# FileMaker klavye kısayolları

## Genel

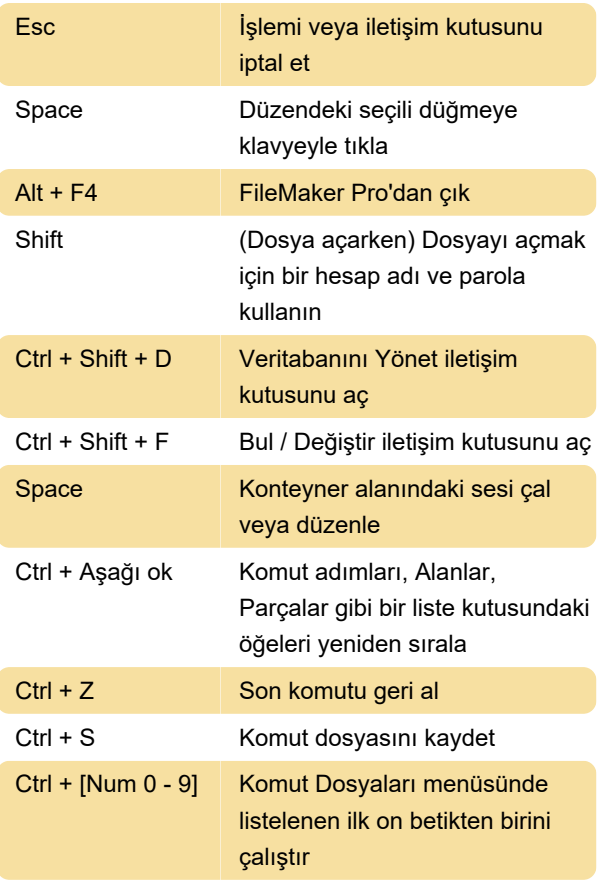

## düzenlenmesi

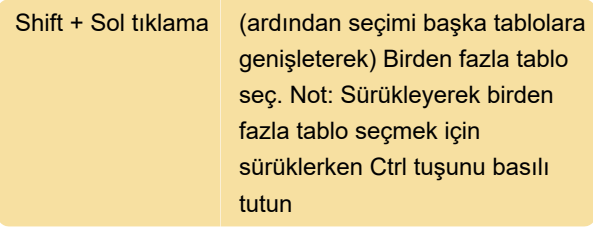

# İlişkiler grafiği kısayolları

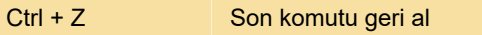

## Uyarı mesajı

Uyarı mesajlarındaki düğmeler için aşağıdaki klavye kısayollarını kullanın

Fare çarkını nasıl kullanabileceğinizle ilgili daha fazla bilgi için FileMaker belgelerine göz atabilirsiniz.

Son değişiklik: 11.11.2019 20:10:22

Daha fazla bilgi için: [defkey.com/tr/filemaker-klavye](https://defkey.com/tr/filemaker-klavye-kisayollari?filter=basic)[kisayollari?filter=basic](https://defkey.com/tr/filemaker-klavye-kisayollari?filter=basic)

[Bu PDF'yi özelleştir...](https://defkey.com/tr/filemaker-klavye-kisayollari?filter=basic?pdfOptions=true)

#### Modlar

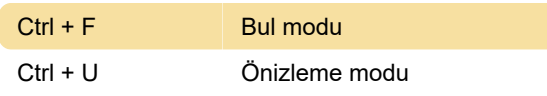

## **Metin**

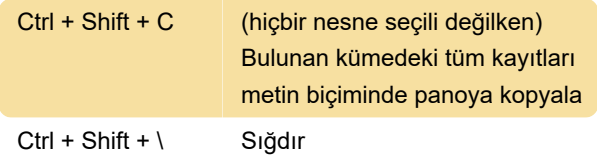

#### Metin seçimi

Shift + Aşağı ok Sonraki satır

## Alan türü

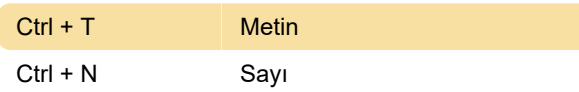

# Tablo ve ilişki seçimi ve